### **Seminar demonstration files**

#### **Transitions**

**Denis Girou June 2002**

> **With Acroread, CTRL-L switch between full screen and window mode**

## **Demonstration of transitions**

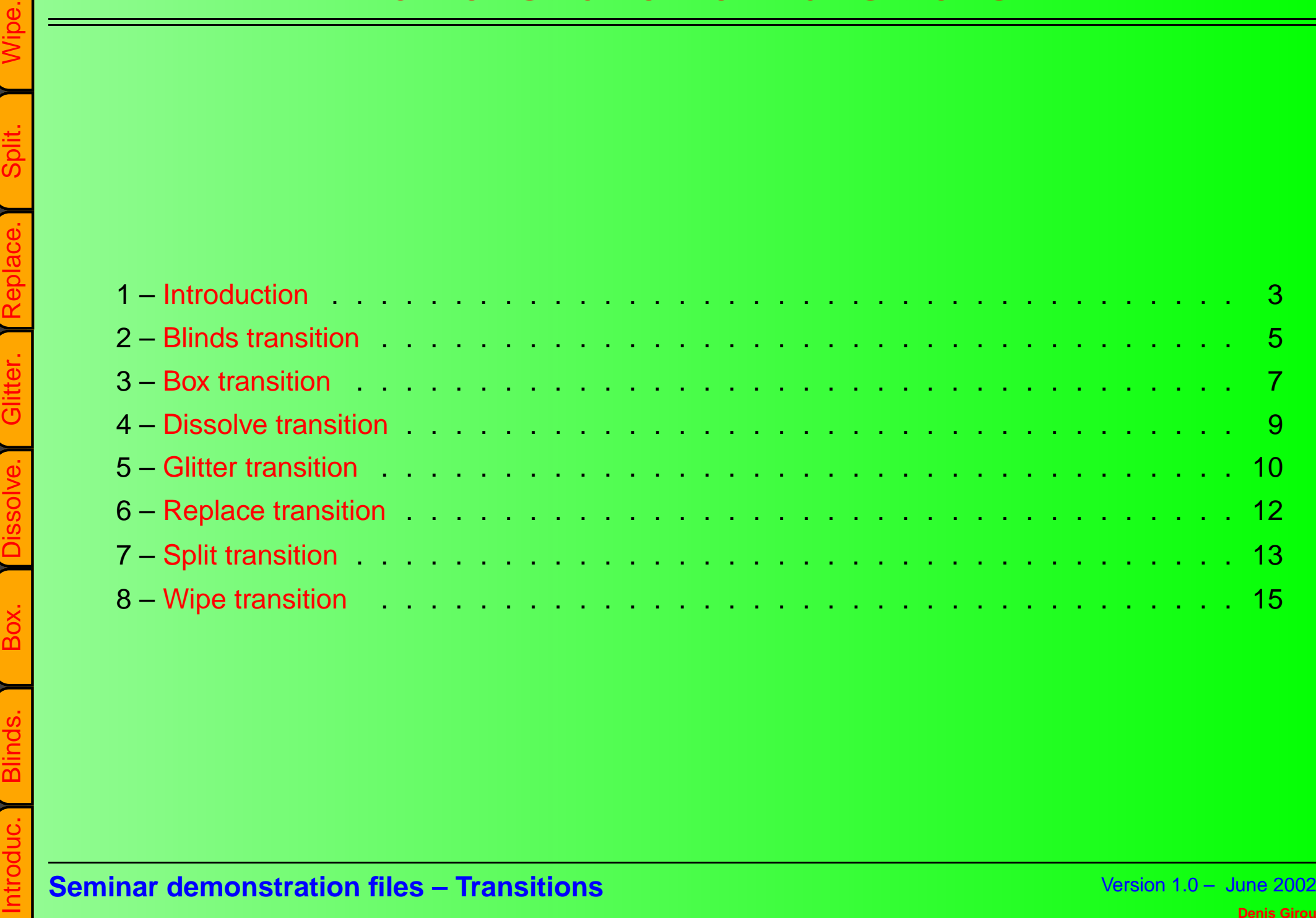

# **Demonstration of transitions**

- 
- 
- 
- -
	-
- **1 Introduction**<br>
<br> **1 Introduction**<br>
<br>
<br> **1 Introduction [a](#page-2-1)nd paper expection of the PDF Reference Manual, paragraph 8.3,<br>
pages 486-487 (version 1.4)<sup>1</sup><br>
<br>
<br>
<br>
<b>1. Example 1.1 Constant Consort manage anything f** 
	-
	-
	-
	-

<span id="page-2-0"></span>

<span id="page-2-1"></span>**3**

- -
	-
	-
- Example 18 and 18 and 18 and 18 and 18 and 18 and 18 and 18 and 18 and 18 and 18 and 18 and 18 and 18 and 18 and 18 and 18 and 18 and 18 and 18 and 18 and 18 and 18 and 18 and 18 and 18 and 18 and 18 and 18 and 18 and 18

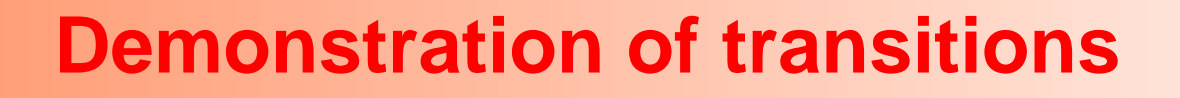

<span id="page-4-0"></span>

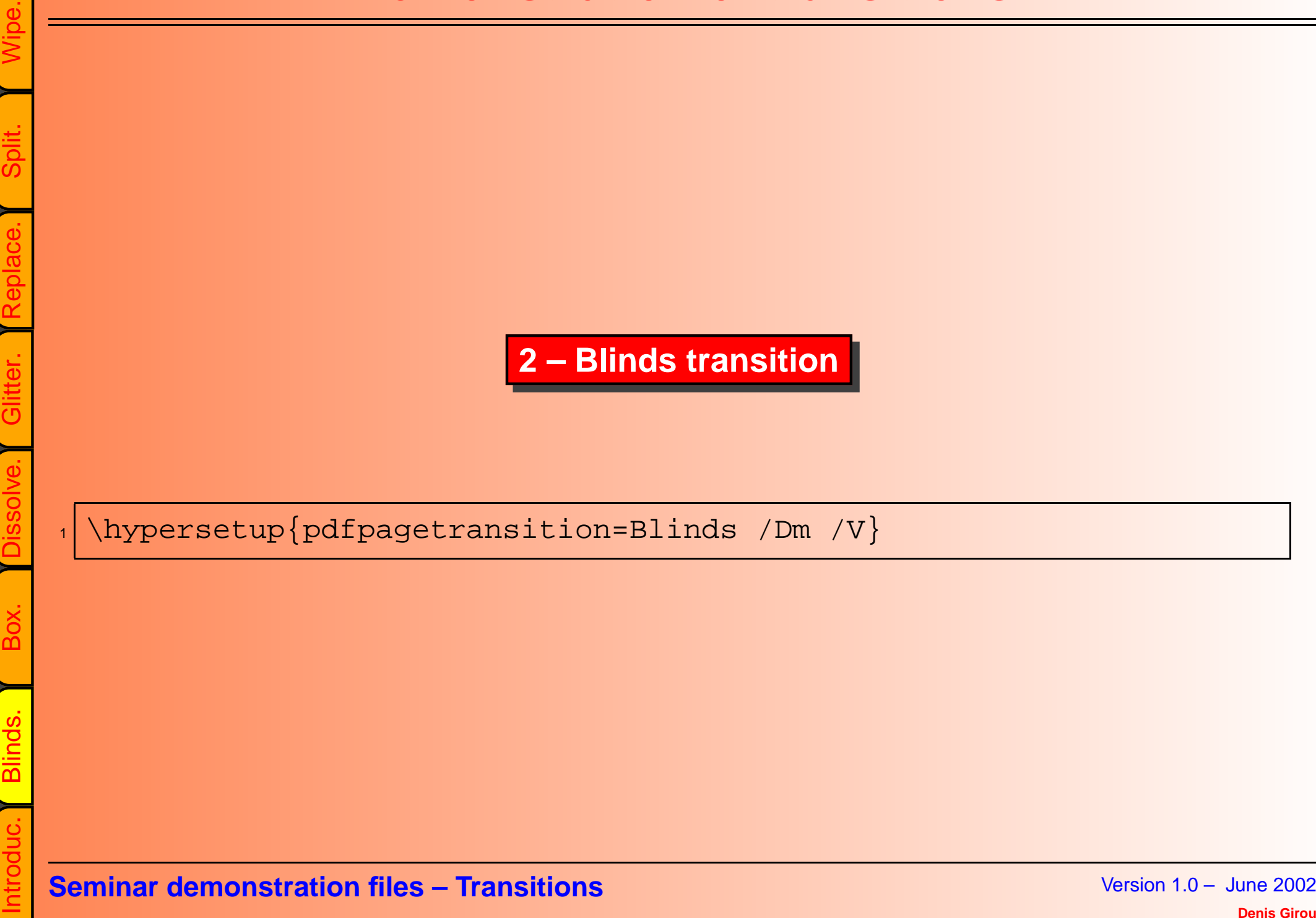

# **Demonstration of transitions**

[Introduc.](#page-2-0) [Blinds.](#page-4-0) [Box.](#page-6-0) [Dissolve.](#page-8-0) [Glitter.](#page-9-0) [Replace.](#page-11-0) [Split.](#page-12-0) [Wipe.](#page-14-0) <sup>1</sup> \hypersetup{pdfpagetransition=Blinds /Dm /H /D 3} **Seminar demonstration files – Transitions** Version 1.0 – June <sup>2002</sup> **Denis Girou**

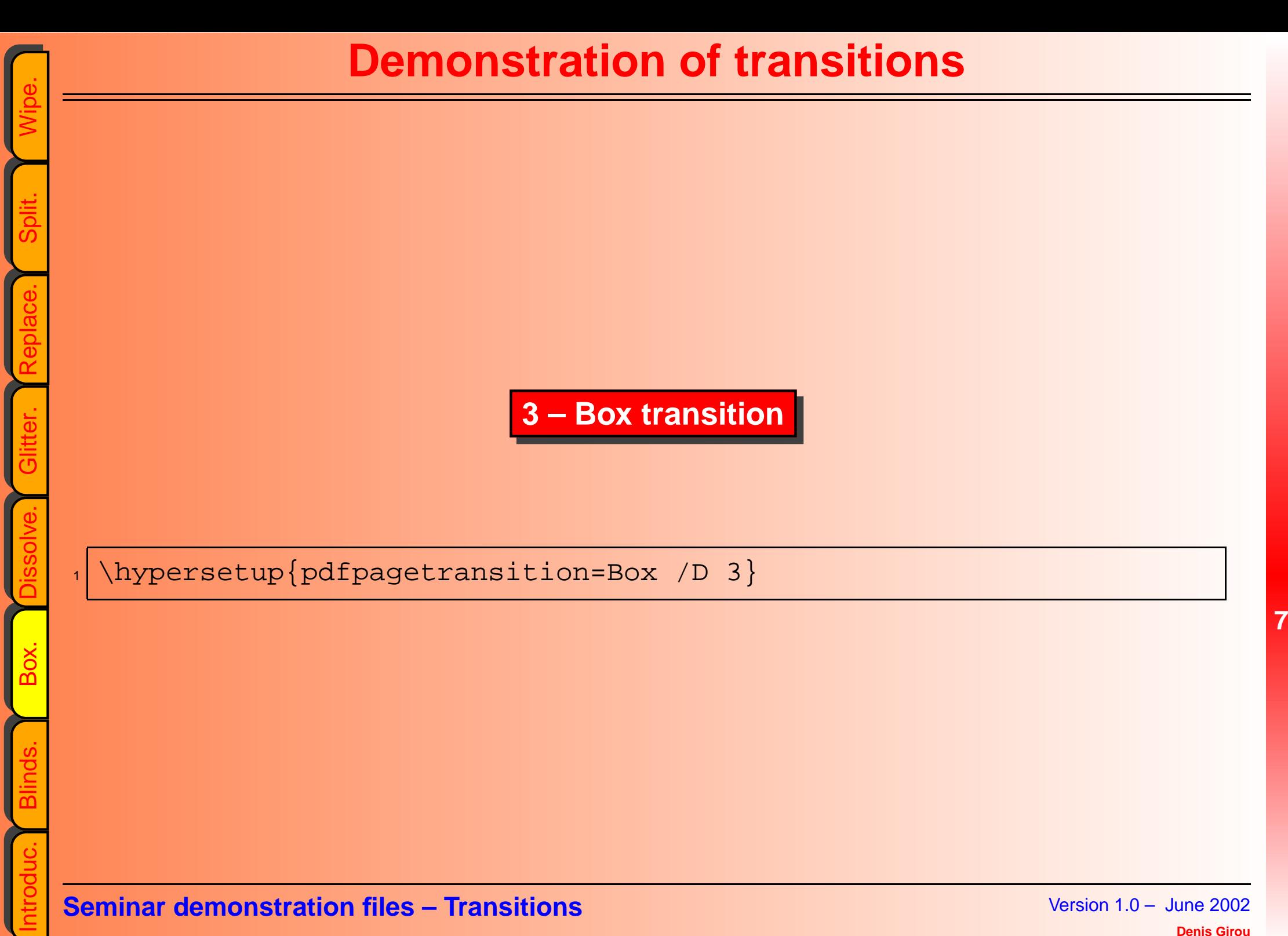

<span id="page-6-0"></span>

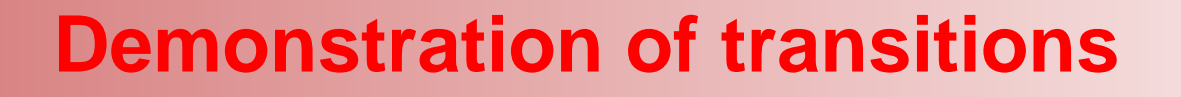

[Introduc.](#page-2-0) [Blinds.](#page-4-0) [Box.](#page-6-0) [Dissolve.](#page-8-0) [Glitter.](#page-9-0) [Replace.](#page-11-0) [Split.](#page-12-0) [Wipe.](#page-14-0) <sup>1</sup> \hypersetup{pdfpagetransition=Box /M /O /D 3} **Seminar demonstration files – Transitions** Version 1.0 – June <sup>2002</sup> **Denis Girou**

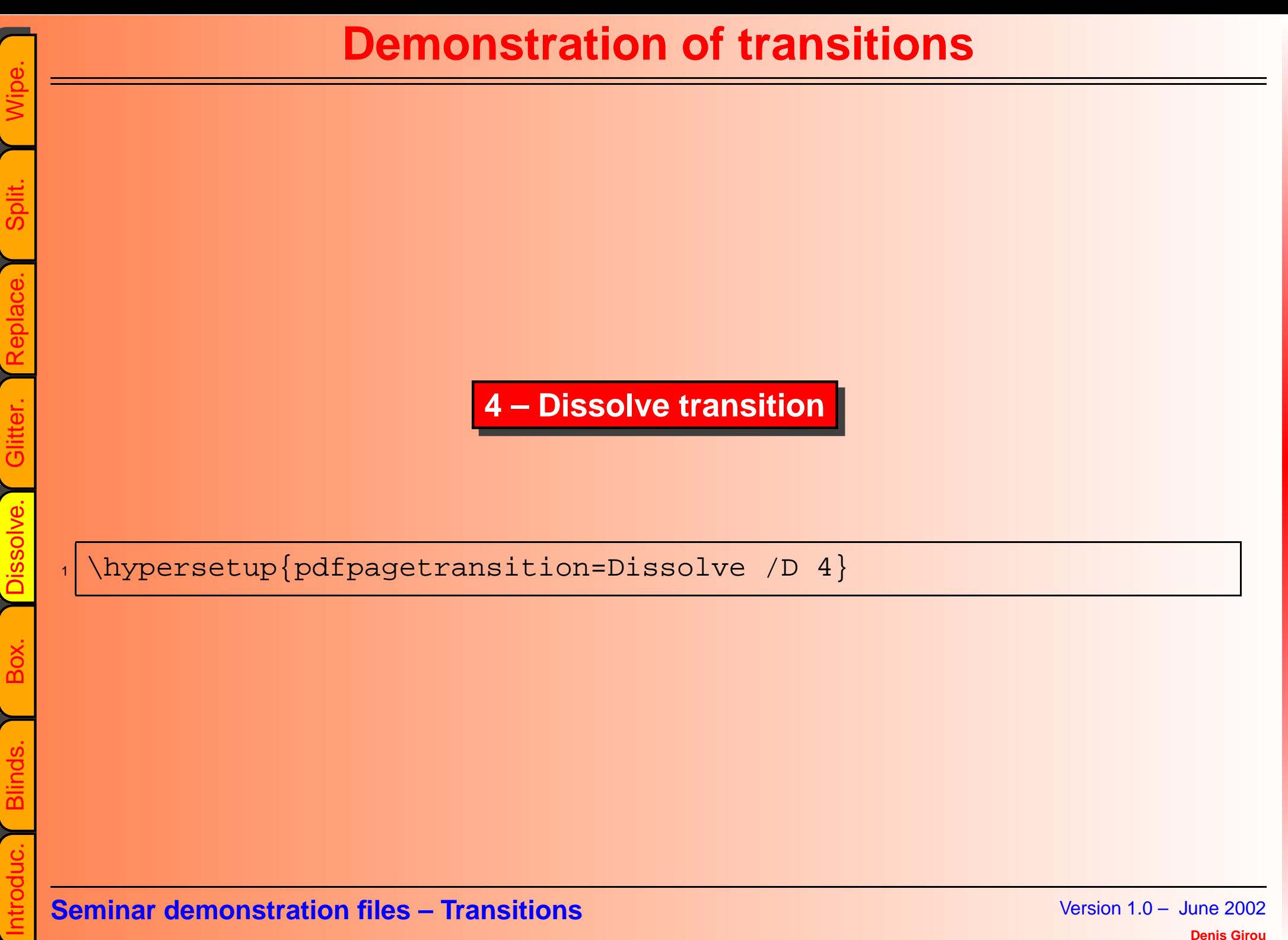

<span id="page-8-0"></span>

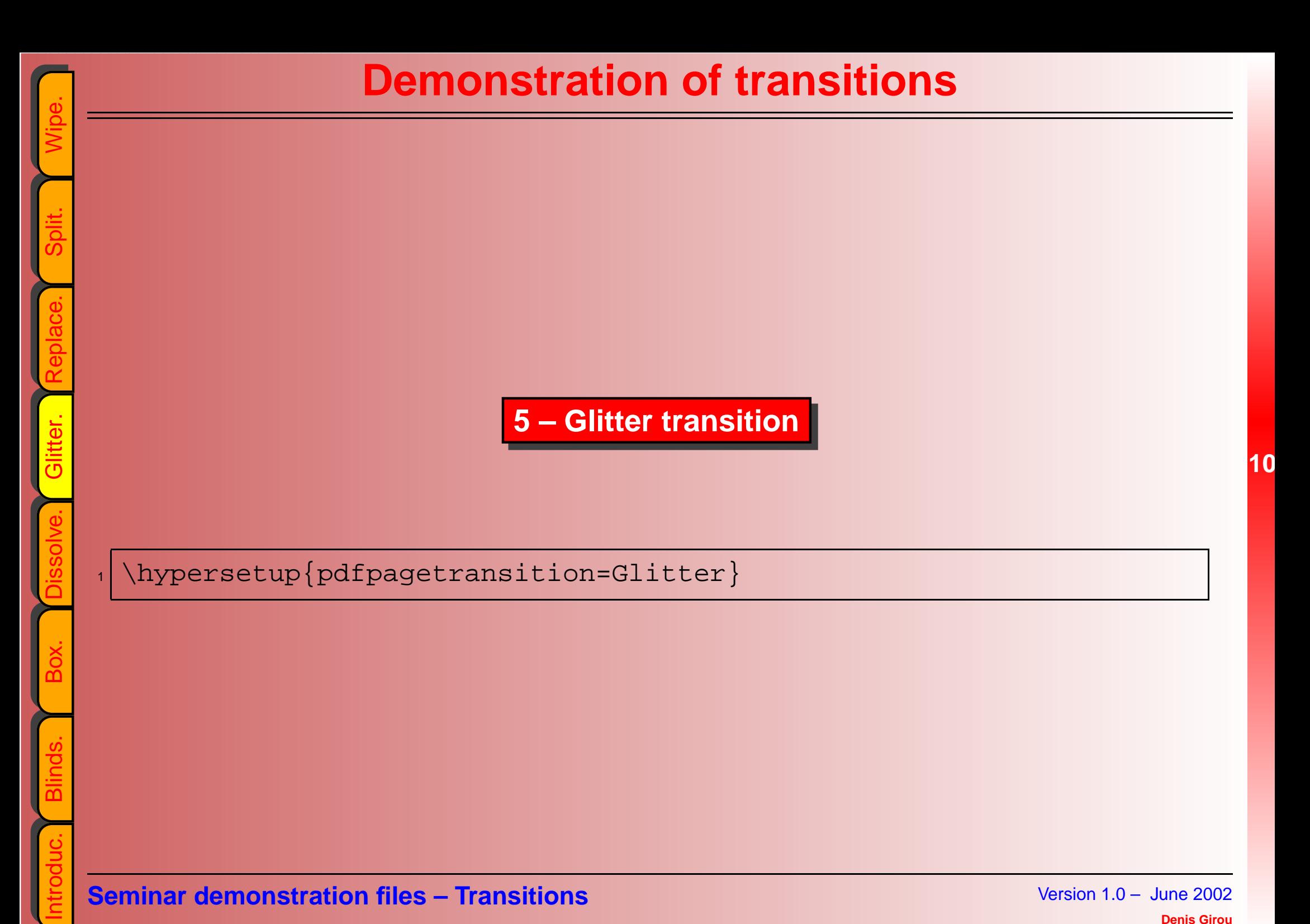

<span id="page-9-0"></span>

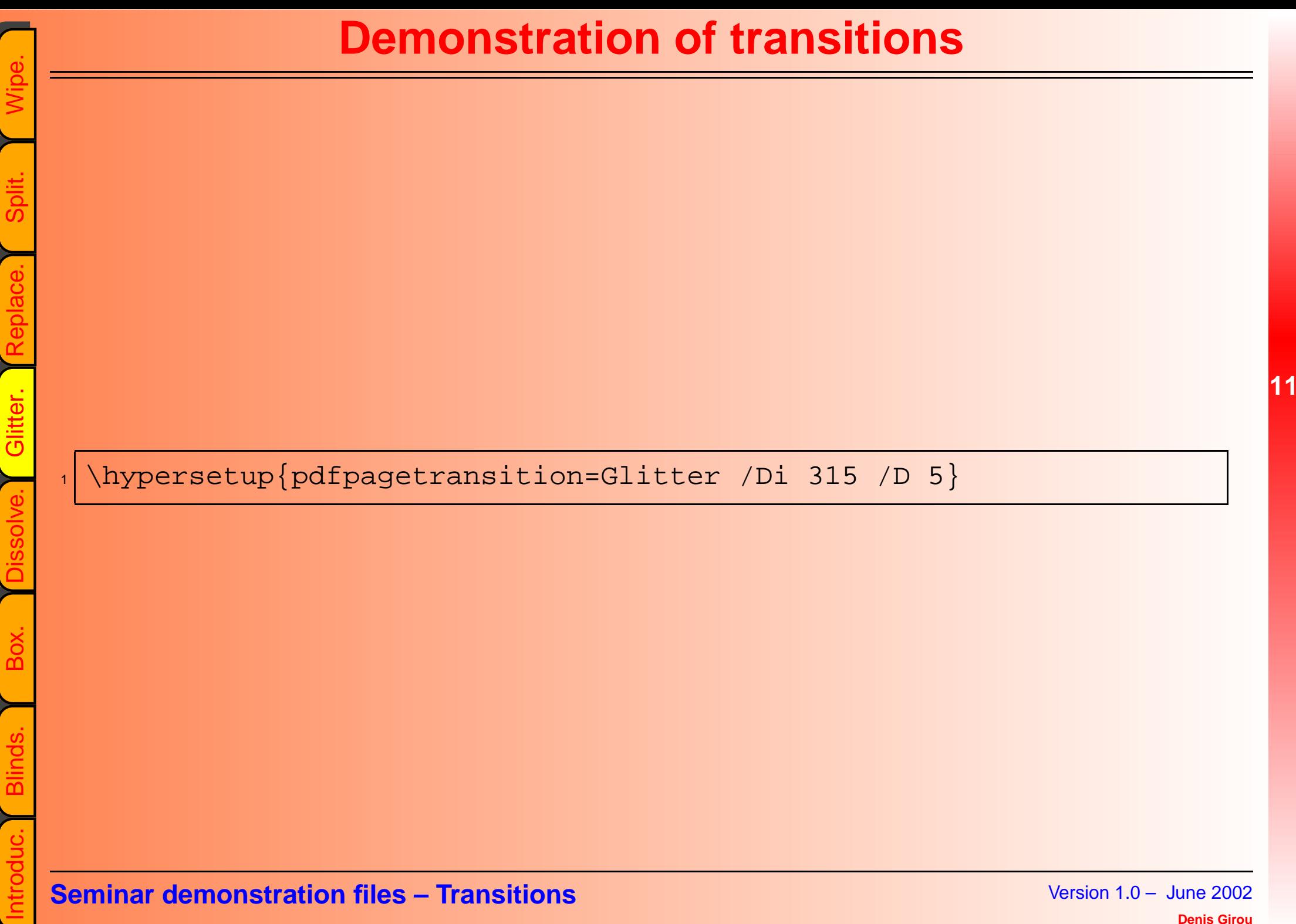

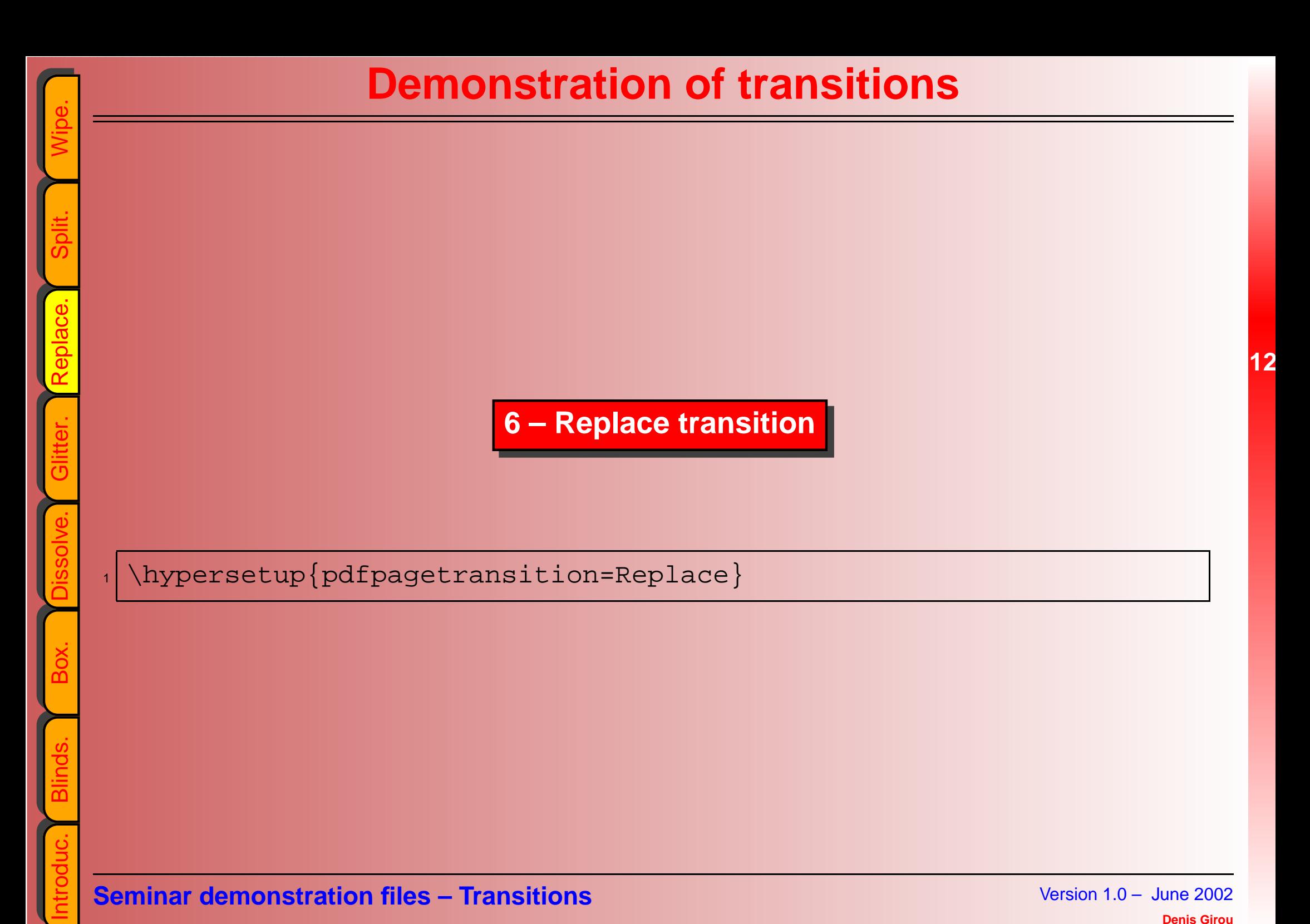

<span id="page-11-0"></span>

<span id="page-12-0"></span>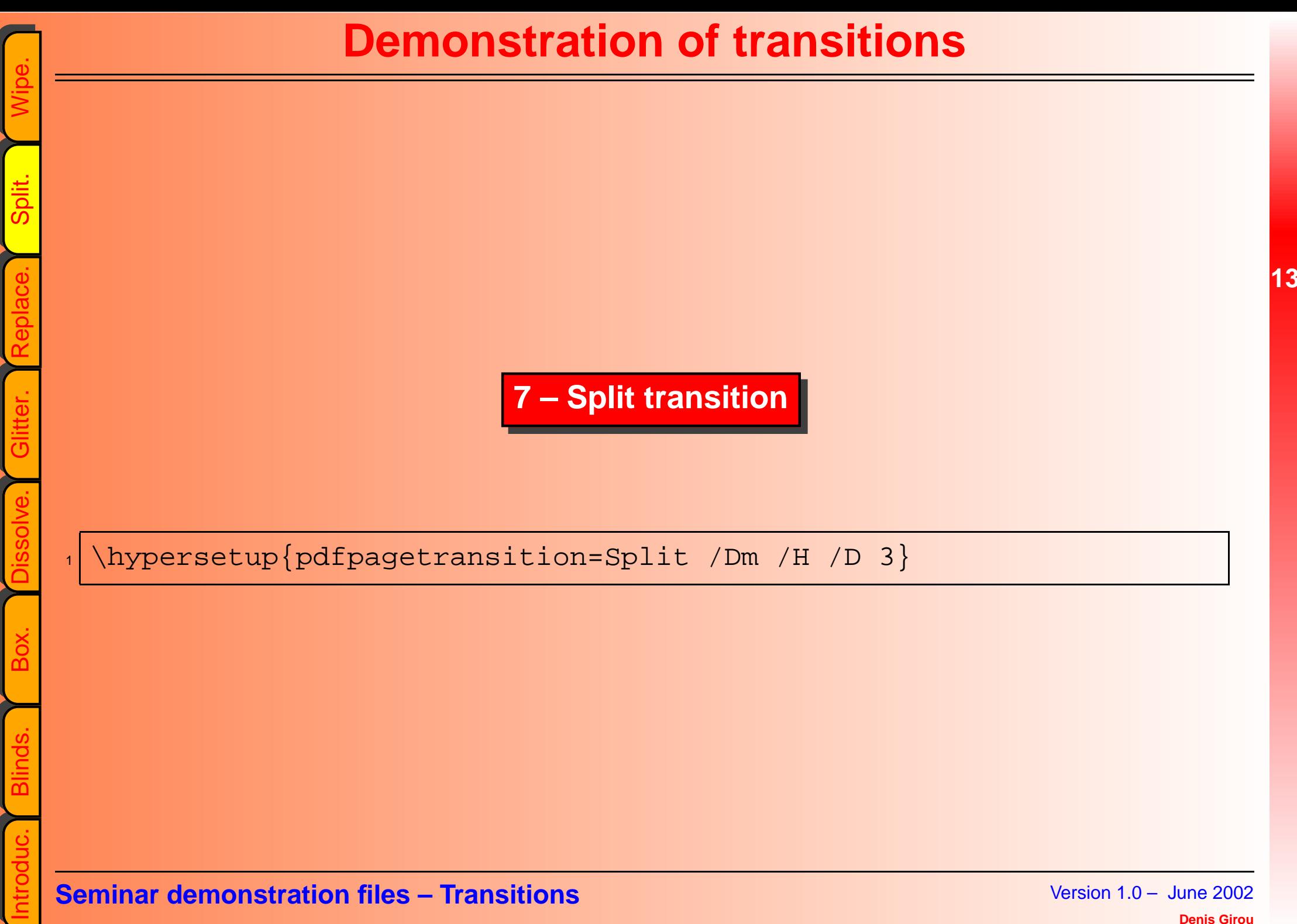

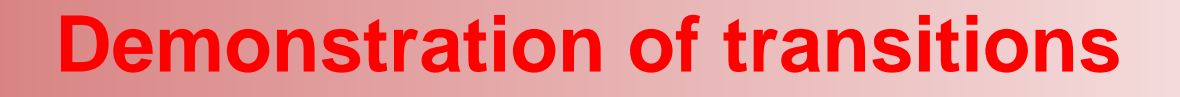

**14**

[Introduc.](#page-2-0) [Blinds.](#page-4-0) [Box.](#page-6-0) [Dissolve.](#page-8-0) [Glitter.](#page-9-0) [Replace.](#page-11-0) [Split.](#page-12-0) [Wipe.](#page-14-0) <sup>1</sup> \hypersetup{pdfpagetransition=Split /Dm /V /M /O /D 3} **Seminar demonstration files – Transitions** Version 1.0 – June <sup>2002</sup> **Denis Girou**

<span id="page-14-0"></span>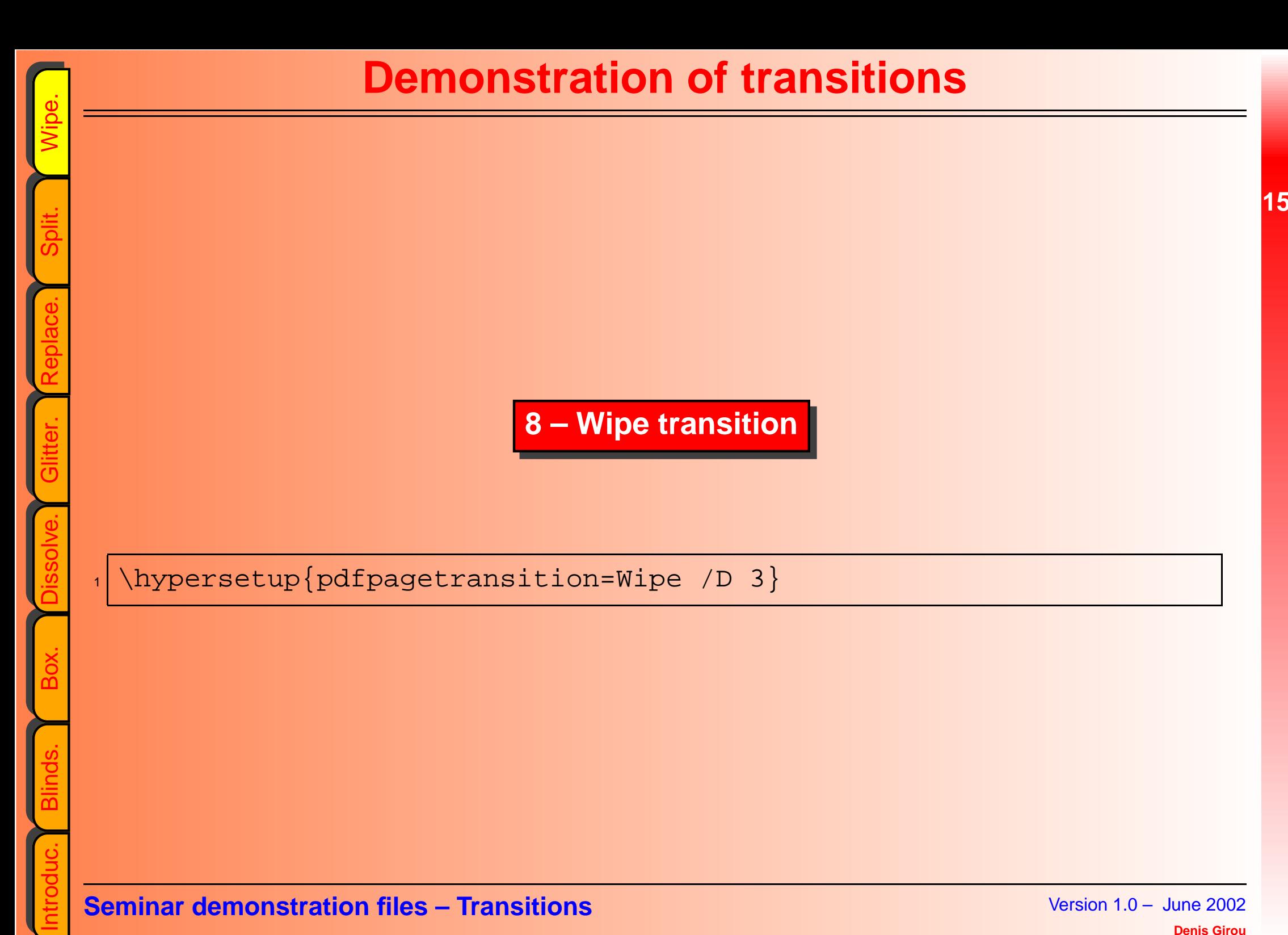

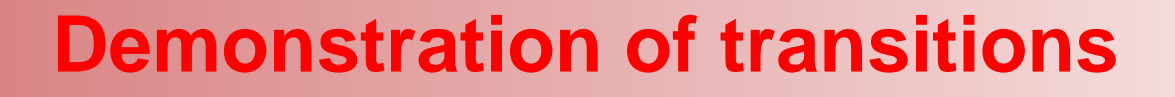

 $\frac{1}{\frac{1}{2}}$ <br>  $\frac{1}{2}$ <br>  $\frac{1}{2}$ <br>  $\frac{1}{2}$ <br>  $\frac{1}{2}$ <br>  $\frac{1}{2}$ <br>  $\frac{1}{2}$ <br>  $\frac{1}{2}$ <br>  $\frac{1}{2}$ <br>  $\frac{1}{2}$ <br>  $\frac{1}{2}$ <br>  $\frac{1}{2}$ <br>  $\frac{1}{2}$ <br>
Seminar demonstration files – Transitions<br>  $\frac{1}{2}$ <br>
Seminar demonstrati

**16**

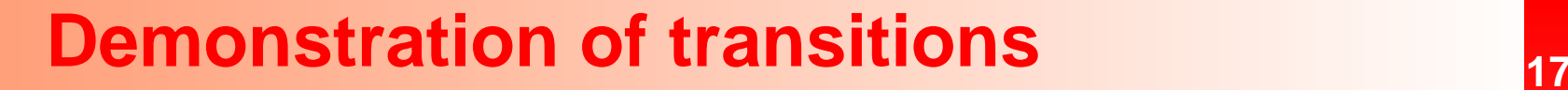

 $\frac{a}{b}$ <br>  $\frac{a}{c}$ <br>  $\frac{a}{c}$ <br>  $\frac{a}{c}$ <br>  $\frac{a}{c}$ <br>  $\frac{a}{c}$ <br>  $\frac{a}{c}$ <br>  $\frac{a}{c}$ <br>  $\frac{a}{c}$ <br>  $\frac{a}{c}$ <br>  $\frac{a}{c}$ <br>  $\frac{a}{c}$ <br>  $\frac{a}{c}$ <br>
Seminar demonstration files – Transitions<br>  $\frac{a}{c}$ <br>
Seminar demonstration fi